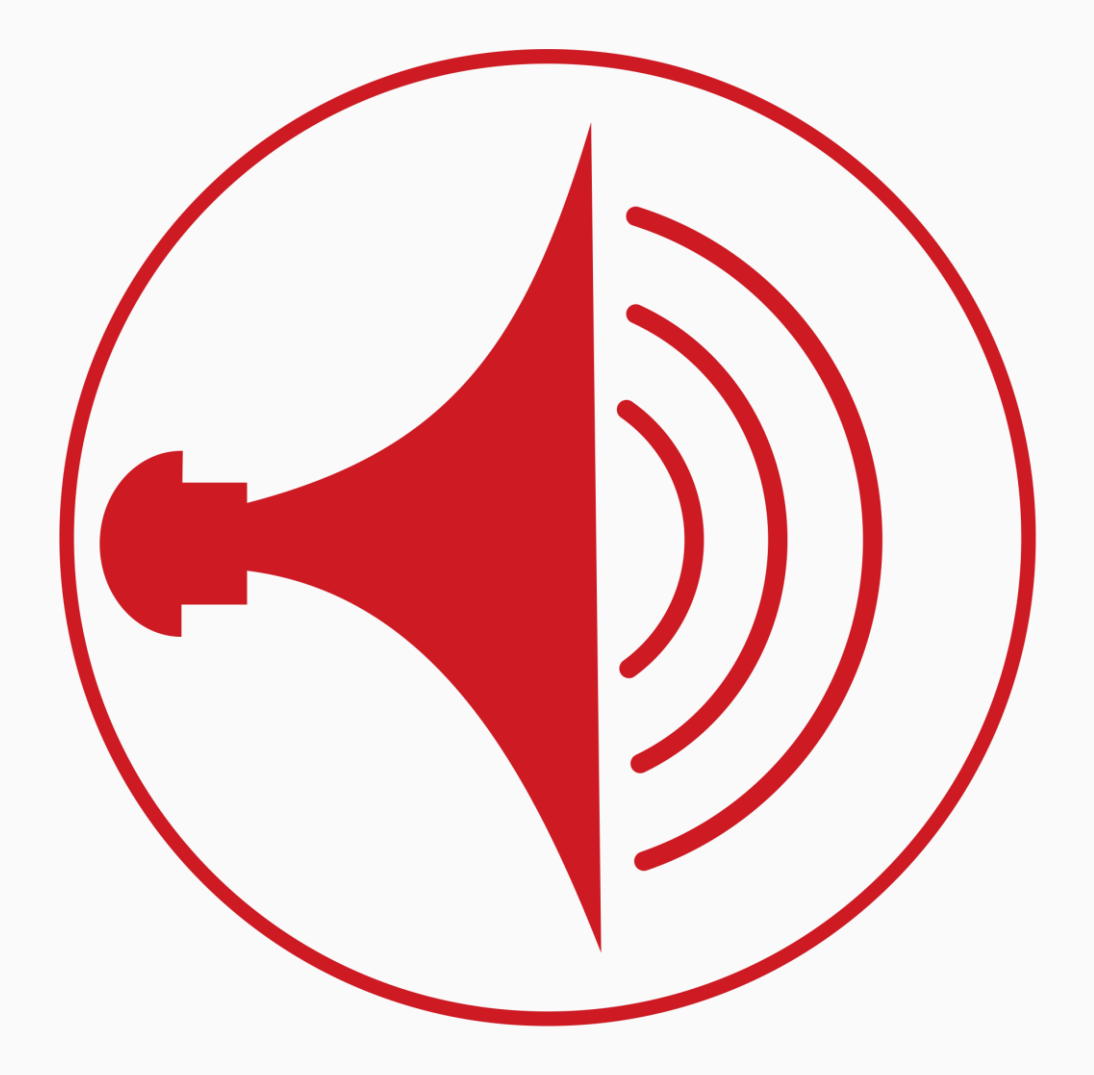

# **SAOLSYSTEM** POTĘGA OSTRZEGANIA

**System Alarmowania i Ostrzegania Ludności API SAOL System Wojewódzki** kontakt@saolsystem.com www.saolsystem.com Wersja API: 3.2

# **Spis Treści**

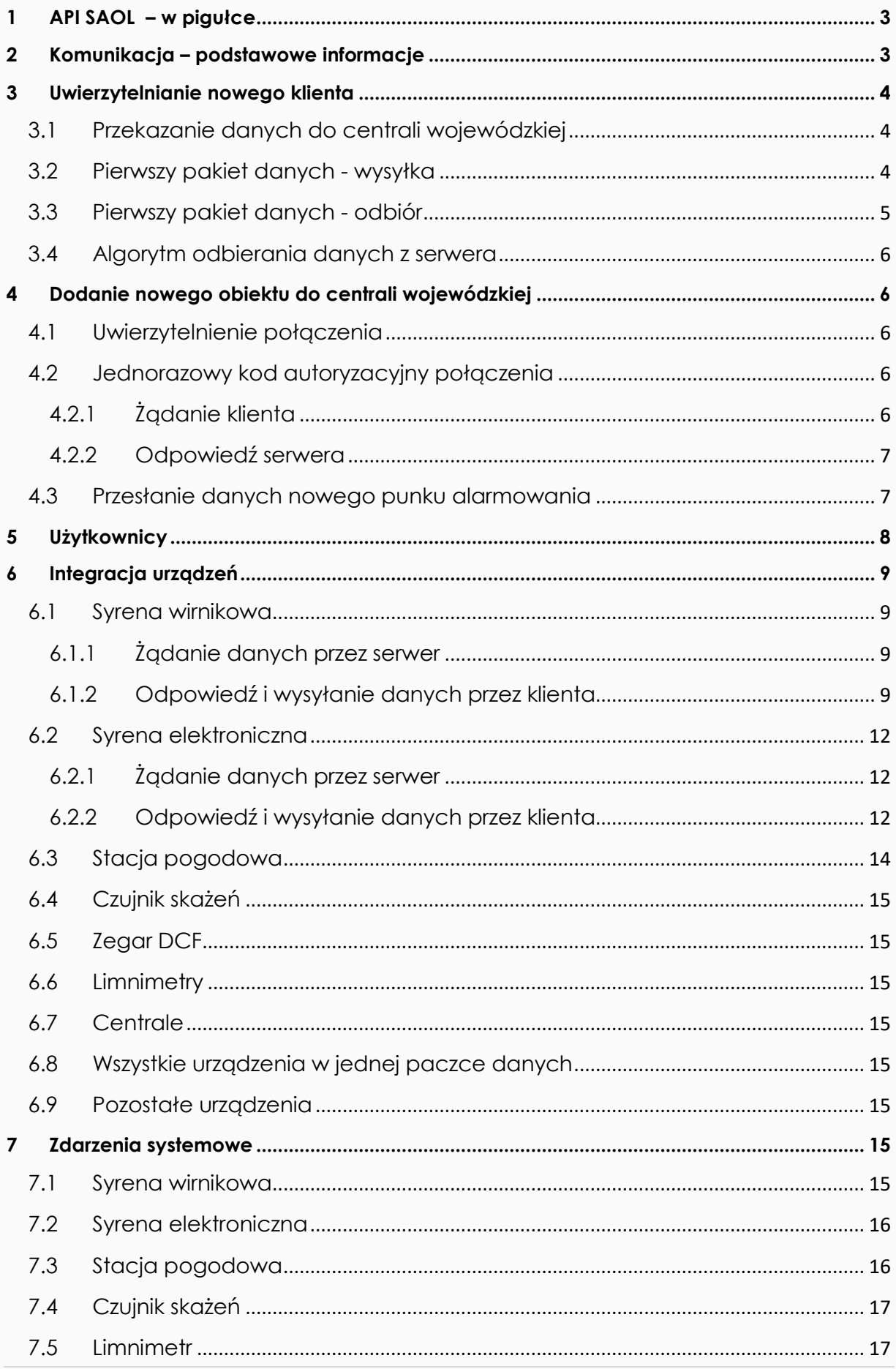

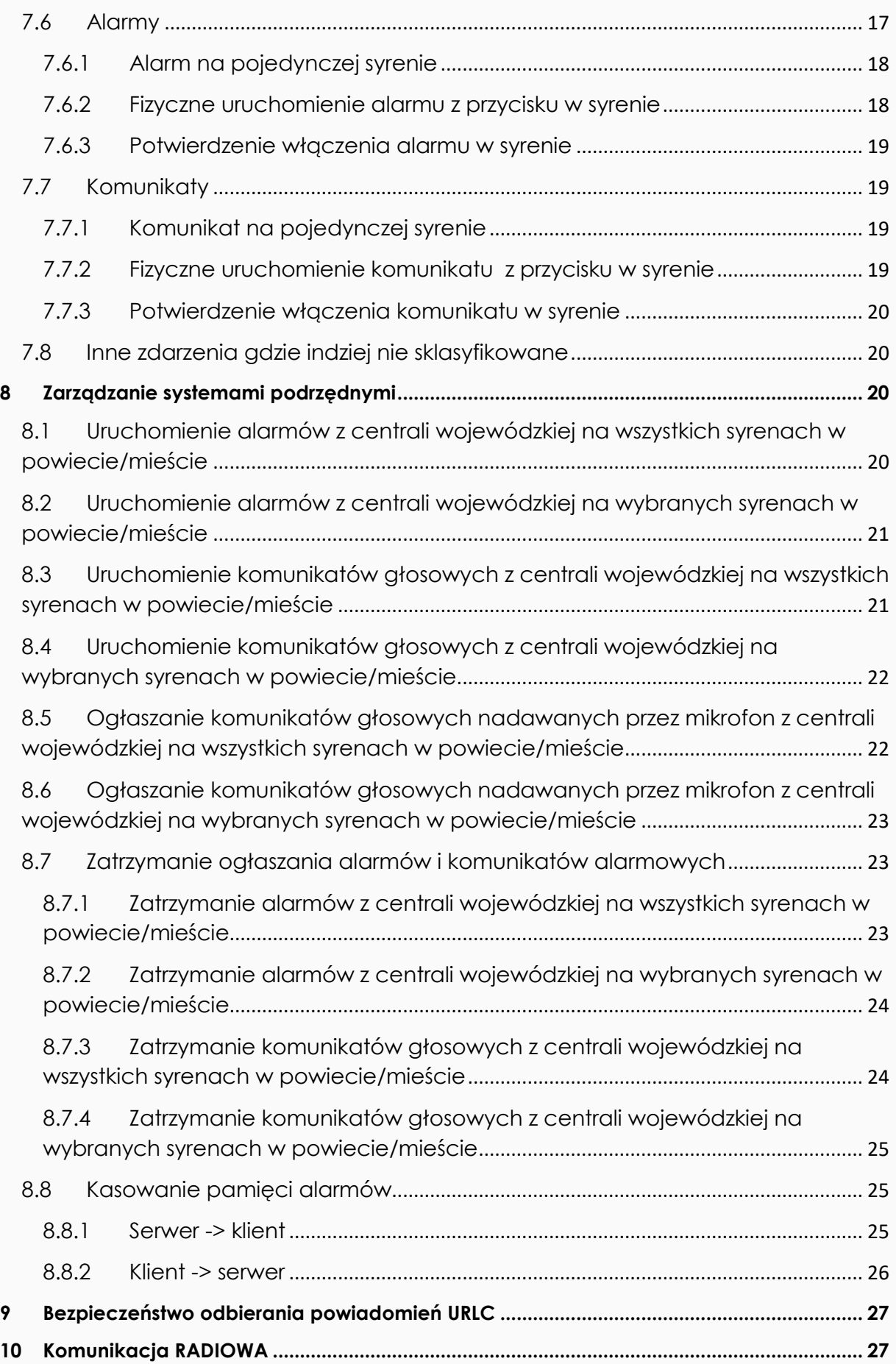

# <span id="page-3-0"></span>**1 API SAOL – w pigułce**

API SAOL jest narzędziem pozwalającym na komunikację centrali wojewódzkiej SAOL z systemami obcymi. API systemowe pozwala na wymianę asynchroniczną i synchroniczną pomiędzy SAOL a systemami obcymi. W dokumencie znajduje się zbiór komend oraz sposób komunikacji w jaki należy komunikować się z systemem SAOL. Zawarta w dokumencie specyfikacja pozwala na pełną integrację systemów obcych z SAOL.

# <span id="page-3-1"></span>**2 Komunikacja – podstawowe informacje**

API SAOL widnieje pod publicznym adresem IP. W dalszej części dokumentu będziemy posługiwać się skrótem "IP", które będzie równe zapisowi "http://adres\_ip" lub "https://adres\_ip". Wszystkie funkcje API zostały stworzone w kontrolerze o nazwie *eth\_api\_inne.php* , do którego należy odwoływać się w następujący sposób:

IP/eth api inne/nazwa wykonywanej funkcji

API SAOL to aplikacja serwerowa, w dalszej części dokumentu centrala wojewódzka SAOL będzie określane jako "serwer", a system obcy jako "klient".

--------------------------

Wyróżniamy dwa sposoby uwierzytelnienia klienta:

- bez autoryzacji
- z autoryzacją

Dane do serwera przekazywane są za pomocą metody POST(urlc) na wskazany adres IP, kontroler i funkcję.

TCP jest protokołem działającym w trybie klient-serwer. Serwer oczekuje na nawiązanie połączenia na określonym porcie. Klient inicjuje połączenie do serwera. W protokole TCP do nawiązania połączenia pomiędzy dwoma hostami wykorzystywana jest procedura nazwana *three-way handshake*. W sytuacji normalnej jest ona rozpoczynana, gdy host A chce nawiązać połączenie z hostem B, procedura wygląda następująco:

- host A wysyła do hosta B segment SYN wraz z informacją o dolnej wartości numerów sekwencyjnych używanych do numerowania segmentów wysyłanych przez host A (np. 100) a następnie przechodzi w stan SYN-SENT,
- host B, po otrzymaniu segmentu SYN, przechodzi w stan SYN-RECEIVED i, jeżeli również chce nawiązać połączenie, wysyła hostowi A segment SYN z informacją o dolnej wartości numerów sekwencyjnych używanych do numerowania segmentów wysyłanych przez host B (np. 300) oraz segment ACK z polem numeru sekwencji ustawionym na wartość o jeden większą niż wartość pola sekwencji pierwszego segmentu SYN hosta A, czyli 101.
- host A, po odebraniu segmentów SYN i ACK od hosta B przechodzi w stan ESTABLISHED i wysyła do niego segment ACK potwierdzający odebranie segmentu SYN (numer sekwencji ustawiony na 301)
- host B odbiera segment ACK i przechodzi w stan ESTABLISHED
- host A może teraz rozpocząć przesyłanie danych

Używany format daty to czas uniksowy, czas POSIX – system reprezentacji czasu mierzący liczbę sekund od [1970](https://pl.wikipedia.org/wiki/1970) roku [UTC](https://pl.wikipedia.org/wiki/Uniwersalny_czas_koordynowany), czyli od chwili zwanej początkiem epoki Uniksa (ang. *Unix Epoch*). Nie uwzględnia [sekund przestępnych,](https://pl.wikipedia.org/wiki/Sekunda_przest%C4%99pna) zatem rzeczywista liczba sekund jakie upłynęły od początku epoki Uniksa jest większa o liczbę sekund przestępnych. W [systemie](https://pl.wikipedia.org/wiki/System_operacyjny)  [operacyjnym](https://pl.wikipedia.org/wiki/System_operacyjny) Unix i pochodnych czas jest przedstawiany jako 32-bitowa liczba sekund, które upłynęły od 1 stycznia 1970. Daną tę interpretuje się jako liczbę ze znakiem (ang. *signed integer*), w której wartości ujemne nie są wykorzystywane, dlatego dostępny przedział czasu wynosi 2<sup>31</sup>–1 sekund, co daje wartość równą 2 147 483 647. Pierwsze 10<sup>9</sup> sekund od początku epoki Uniksa upłynęło 9 września 2001, godz. 01:46:40 GMT. Chwilę tę nazwano "Unix billennium". Systemy uniksowe były odporne na tzw. problem roku 2000: 32-bitowy Unix time wyczerpie się 19 stycznia 2038 o godz. 03:14:07 UTC – wtedy pojawi się problem roku 2038 . Obecnie trwają prace, które mają wyeliminować problem roku 2038. Niektóre strony internetowe umożliwiają śledzenie czasu uniksowego na bieżąco, zaś w aplikacji mobilnej Google Play można ustawić czas uniksowy na stronę główną. W dalszej części dokumentu czas w formacie uniksowym będzie określany jako "date".

# **Wszystkie dane pól wysyłki(ang. Post fields) w całym API SAOL są jednostkowo(każde z osobna) szyfrowane metodą base64 przed wysyłką. Wyjątkami są:**

- **- pole/klucz "***session***" nazywany w dokumencie "session\_***id"*
- **- pole/klucz PIN**
- **- pole/klucz "***check***" – suma kontrolna**

# <span id="page-4-0"></span>**3 Uwierzytelnianie nowego klienta**

#### <span id="page-4-1"></span>**3.1 Przekazanie danych do centrali wojewódzkiej**

Pierwszym etap dodawania nowego klienta do serwera jest przekazanie adresu IP klienta do obsługi systemu SAOL System. Obsługa SAOL System wprowadza adres IP klienta do firewall'a, aby klient uzyskał możliwość jakiejkolwiek komunikacji z serwerem. Obsługa SAOL System wygeneruje dla dedykowanego adresu IP klienta kod uwierzytelniający, który będzie niezbędny do prawidłowej komunikacji z SAOL System i przekaże go obsłudze klienta.

Do komunikacji między centralami niezbędny jest również klucz licencyjny, który klient otrzymuje od właściciela systemu SAOL(właściwa jednostka terytorialna) lub wykupuje klucz licencyjny u producenta lub dystrybutora systemu SAOL i przekazuje administracji właściwej jednostki terytorialnej by uzyskać łączność.

#### <span id="page-4-2"></span>**3.2 Pierwszy pakiet danych - wysyłka**

Po otrzymaniu kodu uwierzytelniającego należy potwierdzić łączność wysyłając odpowiednią paczkę danych na adres:

IP/eth\_api\_inne/potwierdzam\_uwierzytelnienie\_klient

Należy przesłać dane zakodowane poprzez algorytm szyfrujący.

\*\*Nazwa pola wysyłki – "session" -> dane: wygenerowany losowo unikalny identyfikator komendy składający się z alfa numerycznych znaków(wyłączając polskie znaki dialektyczne) o stałej długości 13 znaków.

. \_ \_ \_ \_ \_ \_ \_ \_ \_ \_ \_ \_ \_ \_ \_ \_ \_ \_

Nazwa pola wysyłki - "date\_send" -> dane: date (zakodowane logarytmem szyfrującym base64)

Nazwa pola wysyłki – "PIN" -> dane -> string utworzony z danych:

\*date\_send(kodowane base64), \*\*\*kod uwierzytelniający(string odwrócony – pisany od tyłu oraz kodowany base64),session

Podany string należy zakodować przed wysyłką metodą szyfrującą MD5 i następnie metodą szyfrującą SHA1.

Nazwa pola wysyłki – "check" -> dane: string składający się z pól:

*\*session,date\_send,PIN*

Podany string należy zakodować przed wysyłką metodą szyfrującą SHA1 i następnie metodą szyfrującą MD5.

\*String pisany jest w sposób ciągły, nie występują znaki interpunkcyjne pomiędzy seriami danymi, należy zachować kolejność przekazywanych danych oraz wielkości znaków \*\* W dalszej części dokumentu string składający się z alfa numerycznych znaków(wyłączając polskie znaki dialektyczne) będzie nazywany "session\_id"

\*\*\* kod uwierzytelniający(string odwrócony – pisany od tyłu oraz kodowany base64) w dalszej części dokumentu będzie nazywany "OB pin"

#### <span id="page-5-0"></span>**3.3 Pierwszy pakiet danych - odbiór**

Po poprawnym odebraniu danych przez serwer zostaną zwrócone dane na adres IP klienta: Adres odpowiedzi:

\_\_\_\_\_\_\_\_\_\_\_\_\_\_\_\_\_\_\_\_\_\_\_\_\_\_\_\_\_\_\_\_

#### . . . . . . . . . . . . . . . . IP\_klient/eth\_api/uwierzytelnienie

Nazwa pola odbioru – "session\_id" -> dane: wygenerowany losowo unikalny identyfikator komendy składający się z alfa numerycznych znaków(wyłączając polskie znaki dialektyczne) o stałej długości 13 znaków.

Nazwa pola odbioru – "date\_get" -> dane: date – data do synchronizacji czasu - serwer -> klient, klient -> serwer

Nazwa pola odbioru – "PIN" -> dane: string utworzony z danych:

\* klucz\_licencyjny,session\_id ,date(kodowane base64), kod uwierzytelniający(string odwrócony – pisany od tyłu oraz kodowany base64)

Podany string jest zakodowany przed wysyłką metodą szyfrującą MD5 i następnie metodą szyfrującą SHA1.

Nazwa pola odbioru – "check" -> dane -> string składający się z pól:

*\** session\_id*,date\_send,PIN*

Podany string jest zakodowany przed wysyłką metodą szyfrującą SHA1 i następnie metodą szyfrującą MD5.

\*String pisany jest w sposób ciągły, nie występują znaki interpunkcyjne pomiędzy seriami danymi

**Nazwa pola wysyłki lub nazwa pola odbioru w dalszej części dokumenty będzie nazywany "***kluczem***".**

# <span id="page-6-0"></span>**3.4 Algorytm odbierania danych z serwera**

Algorytm klienta odbierający dane z serwera musi sprawdzać poprawność otrzymywanych danych. Po stronie klienta należy sprawdzić:

- 1. Adres IP nadawcy jeśli inny od adresu IP serwera dane powinny zostać natychmiast odrzucone, a adres IP, który próbował się komunikować zapisany do rejestru i wyświetlony obsłudze oprogramowaniu klienta.
- 2. Przyrównać wartość PINu odebranego, z PINem wygenerowanym z danych odebranych w pozostałych paczkach danych oraz z danymi zapisanymi tj. kod uwierzytelniający.
- 3. Sprawdzenie sumy kontrolnej, czy paczka danych nie uległa deformacji podczas przesyłania.

# <span id="page-6-1"></span>**4 Dodanie nowego obiektu do centrali wojewódzkiej**

Dodawanie nowego obiektu oraz nowych użytkowników do centrali wojewódzkiej wykorzystuję metodę podwójnego uwierzytelnienia. Są to opcje wymagające dodatkowego bezpieczeństwa przesyłanych danych.

# <span id="page-6-2"></span>**4.1 Uwierzytelnienie połączenia**

W pierwszym etapie dodawania nowego obiektu do centrali wojewódzkiej, klient zwraca się z żądaniem do serwera o kod autoryzacyjny połączenia. Serwer generuje jednorazowy kod autoryzacyjny składający się z 13 znaków alfa numerycznych(z wyłączeniem polskich znaków dialektycznych) i otwiera bramę połączenia na 5 sekund. Po upływie 5 sekund brama autoryzacyjna zostaje zamknięta, a kod autoryzacyjny traci ważność.

# <span id="page-6-3"></span>**4.2 Jednorazowy kod autoryzacyjny połączenia**

# <span id="page-6-4"></span>**4.2.1 Żądanie klienta**

Klient wysyła żądanie na adres: ------------IP/eth\_api\_inne/autoryzacja\_polaczenia\_\_\_\_\_\_\_\_\_\_\_\_\_\_\_\_\_

Należy przesłać dane zakodowane poprzez algorytm szyfrujący.

Klucz – "session\_id" -> dane: session\_id Klucz – "date" -> dane: date Klucz – "zadanie" -> dane: string "AUTORYZACJA" (z zachowaniem wielkości znaków)  $*$ Klucz – "PIN" -> dane -> string utworzony z danych:

*klucz\_licencyjny,session\_id,zadanie,OB\_pin,date*

\*Podany string należy zakodować przed wysyłką metodą szyfrującą MD5 i następnie metodą szyfrującą SHA1, w dalszej części dokumentu PIN będzie zawsze kodowany tą metodą. String pisany jest w sposób ciągły, nie występują znaki interpunkcyjne pomiędzy seriami danymi, należy zachować kolejność przekazywanych danych oraz wielkości znaków.

 $*$ Klucz – "check" -> dane -> string utworzony z danych:

*session\_id,date,zadanie,PIN*

\*\* Dane w polu "check" należy zakodować przed wysyłką metodą szyfrującą SHA1 i następnie metodą szyfrującą MD5, w dalszej części dokumentu klucz "check" będzie zawsze kodowany tą metodą. Na dane pola "check" składają się wszystkie klucze przesyłane w danym pakiecie danych.

String pisany jest w sposób ciągły, nie występują znaki interpunkcyjne pomiędzy seriami danymi, należy zachować kolejność przekazywanych danych oraz wielkości znaków.

#### <span id="page-7-0"></span>**4.2.2 Odpowiedź serwera**

Serwer po odebraniu prawidłowej paczki danych odpowiada na żądanie klienta danymi:

Adres odpowiedzi: IP\_klient/eth\_api/autoryzacja\_polaczenia\_good

Klucz – "session  $id" \rightarrow$  dane: session  $id$ 

Klucz – "date" -> dane: date

Klucz – "pass" -> dane: string odwrócony (pisany od tyłu np. qwerty1234567 ->

7654321ytrewq)oraz kodowany base64, składający się z 13 znaków alfa numerycznych(z wyłączeniem polskich znaków dialektycznych)

Klucz - "PIN" -> dane -> string utworzony z danych: *klucz\_licencyjny,session\_id, pass, OB\_pin, date*

Klucz – "check" -> dane -> string utworzony z danych: *session\_id,date,pass,PIN*

Przesłane przez serwer dane zawarte w kluczu "pass" należy zapisać i wysłać w kolejnym żądaniu do serwera.

#### <span id="page-7-1"></span>**4.3 Przesłanie danych nowego punku alarmowania**

Przesłany jednorazowy kod autoryzacyjny połączenie z klucza "pass", jest ważny 5 sekund, należy w tym czasie wysłać dane przyłączenia obiektu do SAOL System.

Do przesłania danych należy utworzyć tablicę asocjacyjną:

```
Klucz – "session_id" -> dane: session_id
```
Klucz – "centrala\_identity" -> dane z systemu obcego: identyfikator przyłączanej centrali składający się z 13 znaków alfa numerycznych(z wyłączeniem polskich znaków dialektycznych)

Klucz – "obiekt\_oddzial" -> dane z systemu obcego: string do 100 znaków

Klucz – "obiekt\_obiekt" -> dane z systemu obcego: string do 500 znaków

Klucz – "obiekt ulica" -> dane z systemu obcego: string do 45 znaków

Klucz – "obiekt miasto" -> dane z systemu obcego: string do 35 znaków

Klucz – "obiekt\_kod" -> dane z systemu obcego: string do 10 znaków

Klucz – "obiekt woj" -> dane z systemu obcego: string do 50 znaków

Klucz – "obiekt\_kraj" -> dane z systemu obcego: string do 30 znaków

Klucz – "obiekt\_faks" -> dane z systemu obcego: string do 32 znaków

Klucz – "obiekt\_mail" -> dane z systemu obcego: string do 50 znaków Klucz – "obiekt www" -> dane z systemu obcego: string do 50 znaków

Klucz – "obiekt nazwa" -> dane z systemu obcego: string do 100 znaków

Klucz – "obiekt\_tel" -> dane z systemu obcego: string do 50 znaków

Klucz – "obiekt typ" -> dane z systemu obcego: string do 150 znaków

Klucz – "obiekt\_ip" -> dane z systemu obcego: string do 20 znaków

```
Klucz – "obiekt_adres_radiowy" -> dane z systemu obcego: string do 4 znaków
Klucz – "podstrona" -> dane z systemu obcego: według istniejących unikalnych
identyfikatorów powiatów/miast na prawach powiatu(załącznik 4)
Klucz – "miasto obszar" -> dane z systemu obcego: string do 50 znaków
```
Klucz – "miasto\_obszar\_identity" -> dane z systemu obcego: identyfikator nowo powstałego obszaru/miasta składający się z 13 znaków alfa numerycznych(z wyłączeniem polskich znaków dialektycznych)

Klucz – "wojewodztwo" -> ID województwa

Klucz – "kod\_wersji" -> dane z systemu obcego: kod wersji to numer porządkowy wysyłanych danych, rozpoczynający się od 1 i każdorazowo rosnący o 1 int(255).

Dane które należy wysłać na adres:

-------------------IP/eth\_api\_inne/obiekt\_eth\_insert 

Klucz – "session  $id" \rightarrow$  dane: session  $id$ 

Klucz – "date" -> dane: date

Klucz – "data\_send" -> dane: Dane z tablicy asocjacyjnej należy zamienić na stringa (funkcja PHP serialize())

Klucz – "pass" -> dane: jednorazowy kod uwierzytelniający przesyłany na żądanie klienta od serwera, pisany od przodu(odebrany: 7654321ytrewq, wysłać: qwerty1234567)

Klucz – "PIN" -> dane -> string utworzony z danych:

*klucz\_licencyjny,session\_id,data\_send,pass,OB\_pin,date*

Klucz – "check" -> dane -> string utworzony z danych: session *id,date,data send,pass,PIN* 

Serwer odpowie danymi w przypadku prawidłowego odbioru paczki danych: Adres odpowiedzi: \_\_\_\_\_\_\_\_\_\_\_\_\_\_\_\_\_\_

IP\_klient/eth\_api/potwierdzenie

Klucz – "session  $id"$  -> dane: session  $id$ 

Klucz – "date" -> dane: date Klucz – "old\_session" -> dane: kod identyfikacyjny żądanie klienta, na które serwer odpowiada Klucz – "kod" -> dane: kod wersji Klucz – "PIN" -> dane -> string utworzony z danych: *klucz licencyjny, session id, old session*, *kod,OB\_pin, date* Klucz – "check" -> dane -> string utworzony z danych: *session\_id,date,old\_session,kod,PIN* 

Klient musi zapisać czy odpowiedź na jego żądanie została poprawnie odebrana, w przeciwnym wypadku po stronie klienta leży obowiązek kontroli wersji danych zapisanych w serwerze. Klient powinien w przypadku błędu w żądaniu, ponawiać co jakiś czas żądanie, lub monitorować połączenie z serwerem i w przypadku odzyskania łączności natychmiast wysłać paczkę danych ponownie.

# <span id="page-8-0"></span>**5 Użytkownicy**

Użytkownicy SAOL mają możliwość logowania się zdalnie do central podrzędnych wykorzystując protokół komunikacyjny http lub https. Logowanie do central podrzędnych odbywa się za pomocą takich samych danych jak w systemie SAOL centrali wojewódzkiej. Związku z powyższym dodawanie użytkownika w SAOL System musi zostać zapisane również w systemach podrzędnych, w zakresie nie mniejszym niż obowiązkowe dane do logowania takie jak login i hasło. Hasło w systemie SAOL jest kodowane metodą SHA1 i przechowywane

w bazie danych. SAOL System pilnuje kodu wersji w przypadku dodawania i edycji użytkowników.

# <span id="page-9-0"></span>**6 Integracja urządzeń**

Administratorzy oraz operatorzy systemu SAOL muszą miedź pełną wizualizację central oraz innych urządzeń zainstalowanych w centrali wojewódzkiej. Muszą znać położenie urządzeń(współrzędne na mapie) oraz obecny status urządzenia, czy jest sprawne, czy nie trwa na nim alarm lub inne. Dodatkowo SAOL centrala wojewódzka ma możliwość na żądanie ściągnięcia poniższych danych.

# <span id="page-9-1"></span>**6.1 Syrena wirnikowa**

#### <span id="page-9-2"></span>**6.1.1 Żądanie danych przez serwer**

Adres odbiorcy, na który serwer wysyła żądanie:

\_\_\_\_\_\_\_\_\_\_\_\_\_\_\_\_\_ -------------------------------IP\_klient/eth\_api/get\_produkt\_eth

Klucz - "session\_id" -> dane: session\_id

Klucz – "date" -> dane: date

Klucz – "zadanie" -> dane: "GET\_PRODUKT\_RUW"

Klucz – "PIN" -> dane -> string utworzony z danych:

*klucz\_licencyjny,session\_id,zadanie,OB\_pin,date*

Klucz – "check" -> dane -> string utworzony z danych: session *id,date,zadanie,PIN* 

#### <span id="page-9-3"></span>**6.1.2 Odpowiedź i wysyłanie danych przez klienta**

# *6.1.2.1 Odpowiedź*

Klient zwraca w odpowiedzi na żądanie serwera dane: "session\_id" -> dane: session\_id "old\_session" -> dane: kod identyfikacyjny żądanie serwera, na które klient odpowiada "date" -> dane: date "produkt identity" -> dane: string 13 znaków "produkt nazwa" -> dane: string do 70 znaków "produkt\_symbol" -> dane: string do 10 znaków "produkt\_adres\_radiowy" -> dane: string do 4 znaków "produkt adres" -> dane: string do 150 znaków "urzadzenie\_typ\_id" -> dane: (według wytycznych – załącznik 2) "produkt\_opis" -> dane: date "produkt x" -> dane: string do 20 znaków "produkt\_y" -> dane: string do 20 znaków "produkt\_azymut" -> dane: intiger do 4 znaków "produkt\_filtr" -> dane: (według wytycznych – załącznik 3) "produkt\_centrala\_identity" -> dane: identyfikator centrali "produkt active" -> dane: intiger 1 znak 0 lub 1-active "produkt data dodania" -> dane: date "produkt\_data\_modyfikacji" -> dane: date "produkt\_modyfikacja\_przez" -> dane: login użytkownika "produkt\_ilosc\_wyswietlen" -> dane: intiger(255) "produkt\_icon\_status" -> dane: 0 – nowa, 1 – sprawna, 2 – niesprawna, 3 – brak łączności, 4 – ogłasza komunikat alarm

"produkt\_tryb\_pracy" -> dane: string N – normalny C – trening "produkt\_wykonywane\_zadanie" -> dane: string do 3 znaków (załącznik 6) "produkt\_sektor" -> dane: string (zakres sektorów A B C D E F G H), "produkt\_data\_testu" -> dane: date "produkt\_ipk" -> dane: string do 20 znaków "produkt\_data\_nadania" -> dane: date "produkt\_grupa" -> dane: pole puste "produkt typ ster" -> dane: string do 255 znaków "produkt\_pamiec\_alarmu" -> int 0,1 lub 2, 0 – brak, 1 – pamięć syr.sprawna, 2 – pamięć syr. Z usterką "produkt\_data\_instalacji" -> dane: date "produkt\_data\_uruchomienia" -> dane: date "produkt data bezp kondycji aku" -> dane: date "produkt typ akumulatora" -> dane: string do 150 znaków "produkt\_kod\_wersji" -> dane: intiger(255)

Powyższe dane muszą zostać rozdzielone separatorem "<par>" . Kolejne urządzenia/produkty rozdzielamy separatorem "<spacja>". Należy zachować podaną powyżej kolejność przekazywanych danych i połączyć wszystkie dane o urządzeniach w jednego stringa i zwrócić w odpowiedzi na żądanie serwera.

#### *6.1.2.2 Wysyłanie*

System SAOL zbudowany jest z myślą o wielu podrzędnych systemach. Zaimplementowane algorytmy pilnują priorytetów w komunikacji między systemem głównym, a systemami podrzędnymi. Założone jest, iż w przypadku nadawania alarmu w którymkolwiek z podsystemów wszystkie akcje wymiany dużych paczek danych zostają wstrzymane. Z tego powodu korzystamy z opcji podwójnej autoryzacji. Jeśli algorytm serwera zezwoli na transfer danych, zostanie zwrócony kod uwierzytelniający połączenie, w przeciwnym wypadku serwer zwróci komunikat "WAIT.CZAS".

CZAS to na przykład liczba 150 lub 250 lub inna z zakresu 001 do 999 oznaczająca ile czasu połączenie nie będzie możliwe. Jeśli paczka danych jest błędna serwer nie odpowie.

Klient wysyła żądanie na adres:

- - - - - - - - - - - - - -

IP/eth\_api\_inne/autoryzacja\_polaczenia

Należy przesłać dane zakodowane poprzez algorytm szyfrujący.

Klucz - "session\_id" -> dane: session id Klucz – "date" -> dane: date Klucz – "zadanie" -> dane: string "AUTO\_PROD" (z zachowaniem wielkości znaków) Klucz – "PIN" -> dane -> string utworzony z danych: *klucz\_licencyjny,session\_id,zadanie,OB\_pin,date* Klucz - "check" -> dane -> string utworzony z danych: session\_id,date,zadanie,PIN

Po otrzymaniu identyfikatora sesji Klient wysyła żądanie na adres:

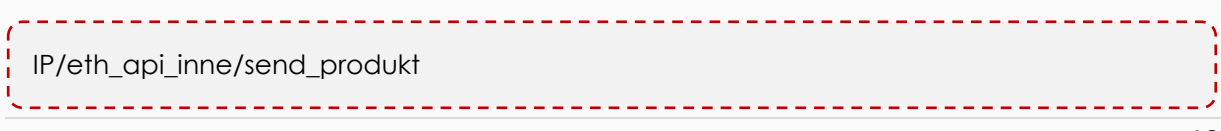

Do przesłania danych należy utworzyć tablicę asocjacyjną: Klucz - "produkt\_identity" -> dane: string 13 znaków Klucz – "produkt\_nazwa" -> dane: string do 70 znaków Klucz – "produkt\_symbol" -> dane: string do 10 znaków Klucz - "produkt\_adres\_radiowy" -> dane: string do 4 znaków Klucz – "produkt\_adres" -> dane: string do 150 znaków Klucz – "urzadzenie typ id" -> dane: (według wytycznych - załącznik 2) Klucz – "produkt\_opis" -> dane: date Klucz – "produkt\_x" -> dane: string do 20 znaków Klucz – "produkt\_y" -> dane: string do 20 znaków Klucz – "produkt\_azymut" -> dane: intiger do 4 znaków Klucz – "produkt filtr" -> dane: (według wytycznych - załącznik 3) Klucz – "produkt centrala identity" -> dane: identyfikator centrali Klucz – "produkt\_active" -> dane: intiger 1 znak 0 lub 1-active Klucz – "produkt\_data\_dodania" -> dane: date Klucz – "produkt data modyfikacji" -> dane: date Klucz – "produkt modyfikacja przez" -> dane: login użytkownika Klucz – "produkt ilosc wyswietlen" -> dane: intiger(255) Klucz – "produkt\_icon\_status" -> dane: 0 – nowa, 1 – sprawna, 2 – niesprawna, 3 – brak łączności, 4 – ogłasza komunikat alarm Klucz – "produkt\_tryb\_pracy" -> dane: string N – normalny C - trening Klucz – "produkt wykonywane zadanie" -> dane: string do 3 znaków (załącznik 6) Klucz – "produkt sektor" -> dane: string (zakres sektorów A B C D E F G H), Klucz – "produkt data testu" -> dane: date Klucz – "produkt\_ipk" -> dane: string do 20 znaków Klucz – "produkt data nadania" -> dane: date Klucz – "produkt\_grupa" -> dane: pole puste Klucz – "produkt typ ster" -> dane: string do 255 znaków Klucz – "produkt\_pamiec\_alarmu" -> int 0,1 lub 2, 0 – brak, 1 – pamięć syr.sprawna, 2 – pamięć syr. z usterką Klucz – "produkt\_data\_instalacji" -> dane: date Klucz - "produkt\_data\_uruchomienia" -> dane: date Klucz – "produkt data bezp kondycji aku" -> dane: date Klucz – "produkt\_typ\_akumulatora" -> dane: string do 150 znaków Klucz – "produkt\_kod\_wersji" -> dane: intiger(255) Dane urządzenia zapisujemy w drugą tablicę, dwuwymiarową asocjacyjną: Klucz 1(węzeł) -> identyfikator\_urzadzenia ->Klucz 2(węzeł) -> produkt\_kod\_wersji -> dane: serializowane dane o urządzeniu(php serialize()) *Przykład: \$tablica['fhsjkadur4k2k'][3]= ' a:2:{s:3:"produkt\_nazwa";s:5:"Syrena";s:4:"produkt\_symbol";s:6:"SW-01"(…);}';* Wszystkie dane z drugiej tablicy ponownie serializujemy i przekazujemy do zmiennej o kluczu "*data\_send*". Klucz – "session\_id" -> dane: session\_id

Klucz – "old\_session" -> dane: kod identyfikacyjny żądanie serwera, na które klient odpowiada

Klucz - "date" -> dane: date

Klucz – "data send" -> dane: Dane z drugiej tablicy asocjacyjnej (serialize())

Klucz – "PIN" -> dane -> string utworzony z danych:

*klucz\_licencyjny,session\_id,old\_session,date,data\_send,OB\_pin* Klucz – "check" -> dane -> string utworzony z danych: *session\_id,old\_session,date,data\_send,PIN*

# <span id="page-12-0"></span>**6.2 Syrena elektroniczna**

### <span id="page-12-1"></span>**6.2.1 Żądanie danych przez serwer**

Adres odbiorcy, na który serwer wysyła żądanie:

# IP klient/eth api/get produkt eth

Klucz – "session  $id"$  -> dane: session  $id$ Klucz – "date" -> dane: date Klucz – "zadanie" -> dane: "GET\_PRODUKT\_EL" Klucz – "PIN" -> dane -> string utworzony z danych: *klucz\_licencyjny,session\_id,date,zadanie,OB\_pin,date* Klucz – "check" -> dane -> string utworzony z danych: *session\_id,date,zadanie,PIN*

# <span id="page-12-2"></span>**6.2.2 Odpowiedź i wysyłanie danych przez klienta**

#### *6.2.2.1 Odpowiedź*

Klient zwraca w odpowiedzi na żądanie serwera dane: "session id" -> dane: session id. "old\_session" -> dane: kod identyfikacyjny żądanie serwera, na które klient odpowiada "date" -> dane: date "produkt\_identity" -> dane: string 13 znaków "produkt\_nazwa" -> dane: string do 70 znaków "produkt\_symbol" -> dane: string do 10 znaków "produkt\_adres\_radiowy" -> dane: string do 4 znaków "produkt\_adres" -> dane: string do 150 znaków "urzadzenie\_typ\_id" -> dane: (według wytycznych - załącznik 2) "produkt\_opis" -> dane: date "produkt\_x" -> dane: string do 20 znaków "produkt\_y" -> dane: string do 20 znaków "produkt\_azymut" -> dane: intiger do 4 znaków "produkt filtr" -> dane: (według wytycznych - załącznik 3) "produkt centrala identity" -> dane: identyfikator centrali "produkt\_active" -> dane: intiger 1 znak 0 lub 1-active "produkt\_data\_dodania" -> dane: date "produkt data modyfikacji" -> dane: date "produkt\_modyfikacja\_przez" -> dane: login użytkownika "produkt ilosc wyswietlen" -> dane: intiger(255) "produkt\_icon\_status" -> dane: 0 – nowa, 1 – sprawna, 2 – niesprawna, 3 – brak łączności, 4 – ogłasza komunikat alarm "produkt\_tryb\_pracy" -> dane: string N – normalny C - trening "produkt wykonywane zadanie" -> dane: string do 3 znaków (załącznik 6) "produkt sektor" -> dane: string (zakres sektorów A B C D E F G H), "produkt data testu" -> dane: date "produkt\_ipk" -> dane: string do 20 znaków "produkt data nadania" -> dane: date "produkt\_grupa" -> dane: pole puste

"produkt\_typ\_ster" -> dane: string do 255 znaków Klucz – "produkt\_pamiec\_alarmu" -> int 0,1 lub 2, 0 – brak, 1 – pamięć syr.sprawna, 2 – pamięć syr. z usterką "produkt\_data\_instalacji" -> dane: date "produkt\_data\_uruchomienia" -> dane: date "produkt\_data\_bezp\_kondycji\_aku" -> dane: date "produkt\_typ\_akumulatora" -> dane: string do 150 znaków "produkt kod wersji" -> dane: intiger(255)

Powyższe dane muszą zostać rozdzielone separatorem "<par>" . Kolejne urządzenia/produkty rozdzielamy separatorem "<spacja>". Należy zachować podaną powyżej kolejność przekazywanych danych i połączyć wszystkie dane o urządzeniach w jednego stringa i zwrócić w odpowiedzi na żądanie serwera.

#### *6.2.2.2 Wysyłanie*

System SAOL zbudowany jest z myślą o wielu podrzędnych systemach. Zaimplementowane algorytmy pilnują priorytetów w komunikacji między systemem głównym, a systemami podrzędnymi. Założone jest, iż w przypadku nadawania alarmu w którymkolwiek z podsystemów wszystkie akcje wymiany dużych paczek danych zostają wstrzymane. Z tego powodu korzystamy z opcji podwójnej autoryzacji. Jeśli algorytm serwera zezwoli na transfer danych, zostanie zwrócony kod uwierzytelniający połączenie, w przeciwnym wypadku serwer zwróci komunikat "WAIT.CZAS".

CZAS to na przykład liczba 150 lub 250 lub inna z zakresu 001 do 999 oznaczająca ile czasu połączenie nie będzie możliwe. Jeśli paczka danych jest błędna serwer nie odpowie.

Klient wysyła żądanie na adres:

IP/eth\_api\_inne/autoryzacja\_polaczenia \_\_\_\_\_\_\_\_\_\_\_\_\_\_\_\_\_\_\_\_\_\_\_\_\_\_\_ 

Należy przesłać dane zakodowane poprzez algorytm szyfrujący.

Klucz – "session  $id" \rightarrow$  dane: session  $id$ Klucz – "date" -> dane: date Klucz – "zadanie" -> dane: string "AUTORYZACJA" (z zachowaniem wielkości znaków) Klucz – "PIN" -> dane -> string utworzony z danych: *klucz\_licencyjny,session\_id,zadanie,OB\_pin,date* Klucz – "check" -> dane -> string utworzony z danych: session *id,date,zadanie,PIN* 

Po otrzymaniu identyfikatora sesji : Klient wysyła żądanie na adres:

--------------------------------------IP/eth\_api\_inne/send\_produkt

Do przesłania danych należy utworzyć tablicę asocjacyjną: Klucz – "produkt identity" -> dane: string 13 znaków Klucz – "produkt\_nazwa" -> dane: string do 70 znaków Klucz – "produkt\_symbol" -> dane: string do 10 znaków Klucz – "produkt\_adres\_radiowy" -> dane: string do 4 znaków Klucz – "produkt\_adres" -> dane: string do 150 znaków Klucz – "urzadzenie\_typ\_id" -> dane: (według wytycznych - załącznik 2)

Klucz – "produkt\_opis" -> dane: date Klucz – "produkt\_x" -> dane: string do 20 znaków Klucz - "produkt\_y" -> dane: string do 20 znaków Klucz – "produkt\_azymut" -> dane: intiger do 4 znaków Klucz – "produkt\_filtr" -> dane: (według wytycznych - załącznik 3) Klucz – "produkt centrala identity" -> dane: identyfikator centrali Klucz – "produkt\_active" -> dane: intiger 1 znak 0 lub 1-active Klucz – "produkt data dodania" -> dane: date Klucz – "produkt data modyfikacji" -> dane: date Klucz – "produkt\_modyfikacja\_przez" -> dane: login użytkownika Klucz – "produkt\_ilosc\_wyswietlen" -> dane: intiger(255) Klucz – "produkt\_icon\_status" -> dane: 0 – nowa, 1 – sprawna, 2 – niesprawna, 3 – brak łączności, 4 – ogłasza komunikat alarm Klucz – "produkt tryb pracy" -> dane: string N – normalny C - trening Klucz – "produkt\_wykonywane\_zadanie" -> dane: string do 3 znaków (załącznik 6) Klucz – "produkt\_sektor" -> dane: string (zakres sektorów A B C D E F G H), Klucz – "produkt data testu" -> dane: date Klucz – "produkt ipk" -> dane: string do 20 znaków Klucz – "produkt data nadania" -> dane: date Klucz – "produkt\_grupa" -> dane: pole puste Klucz – "produkt\_typ\_ster" -> dane: string do 255 znaków Klucz – "produkt\_pamiec\_alarmu" -> int 0,1 lub 2, 0 – brak, 1 – pamięć syr.sprawna, 2 – pamięć syr. z usterką Klucz – "produkt data instalacji" -> dane: date Klucz - "produkt\_data\_uruchomienia" -> dane: date Klucz – "produkt\_data\_bezp\_kondycji\_aku" -> dane: date Klucz – "produkt typ akumulatora" -> dane: string do 150 znaków Klucz – "produkt kod wersji" -> dane: intiger(255) Dane urządzenia zapisujemy w drugą tablicę, dwuwymiarową asocjacyjną: Klucz 1 -> identyfikator\_urządzenia -> Klucz 2 -> produkt\_kod\_wersji -> dane: serializowane dane o urządzeniu(php serialize()) *Przykład: \$tablica['fhsjkadur4k2k'][3]= ' a:2:{s:3:"produkt\_nazwa";s:5:"Syrena";s:4:"produkt\_symbol";s:6:"SW-01"(…);}';* Wszystkie dane z drugiej tablicy ponownie serializujemy i przekazujemy do zmiennej o kluczu "*data\_send*".  $Klucz -$  "session\_id" -> dane: session\_id Klucz - "old\_session" -> dane: kod identyfikacyjny żądanie serwera, na które klient odpowiada Klucz – "date" -> dane: date Klucz – "data send" -> dane: Dane z drugiej tablicy asocjacyjnej (serialize()) Klucz – "kod wersji" -> dane: kod wersji Klucz – "PIN" -> dane -> string utworzony z danych: *klucz licencyjny, session id, old session*, *date, data\_send,kod\_wersji, OB\_pin* Klucz – "check" -> dane -> string utworzony z danych: *session\_id,old\_session,date, data\_send,kod\_wersji,PIN*

# <span id="page-14-0"></span>**6.3 Stacja pogodowa**

Integracja urządzenia typu "stacja pogodowa" jest analogiczna do [6.1](#page-9-1) Syrena wirnikowa lub [6.2](#page-12-0) Syrena elektroniczna , wyłączając klucze nie dotyczące tak jak między innymi

"*produkt\_azymut*", należy wysłać puste. Zadanie: "GET\_PRODUKT\_POG".

# <span id="page-15-0"></span>**6.4 Czujnik skażeń**

Integracja urządzenia typu "czujnik skażeń" jest analogiczna do [6.1](#page-9-1) Syrena wirnikowa lub [6.2](#page-12-0) Syrena elektroniczna ,wyłączając klucze nie dotyczące tak jak między innymi "*produkt\_azymut*", należy wysłać puste. Zadanie: "GET\_PRODUKT\_CZS".

# <span id="page-15-1"></span>**6.5 Zegar DCF**

Integracja urządzenia typu "zegar DCF" jest analogiczna do [6.1](#page-9-1) Syrena wirnikowa lub [6.2](#page-12-0) Syrena elektroniczna ,wyłączając klucze nie dotyczące tak jak między innymi "*produkt\_azymut*", należy wysłać puste. Zadanie: "GET\_PRODUKT\_DCF".

# <span id="page-15-2"></span>**6.6 Limnimetry**

Integracja urządzenia typu "limnimetr" jest analogiczna do [6.1](#page-9-1) Syrena wirnikowa lub [6.2](#page-12-0) Syrena elektroniczna ,wyłączając klucze nie dotyczące tak jak między innymi "*produkt\_azymut*", należy wysłać puste. Zadanie: "GET\_PRODUKT\_CZW".

# <span id="page-15-3"></span>**6.7 Centrale**

Integracja urządzenia typu "centrala" jest analogiczna do [6.1](#page-9-1) Syrena wirnikowa lub [6.2](#page-12-0) Syrena elektroniczna ,wyłączając klucze nie dotyczące tak jak między innymi "*produkt\_azymut*", należy wysłać puste. Zadanie: "GET\_PRODUKT\_CEN".

# <span id="page-15-4"></span>**6.8 Wszystkie urządzenia w jednej paczce danych**

Integracja wszystkich urządzeń jest analogiczna do [6.1](#page-9-1) Syrena wirnikowa lub [6.2](#page-12-0) Syrena elektroniczna ,wyłączając klucze nie dotyczące tak jak między innymi "*produkt\_azymut*", należy wysłać puste. Zadanie: "GET\_PRODUKT\_ALL".

# <span id="page-15-5"></span>**6.9 Pozostałe urządzenia**

Integracja pozostałych urządzeń jest analogiczna do [6.1](#page-9-1) Syrena wirnikowa lub [6.2](#page-12-0) Syrena elektroniczna ,wyłączając klucze nie dotyczące tak jak między innymi "*produkt\_azymut*", należy wysłać puste. System przewiduje rozbudowę o każdy rodzaj czujnika pomiarowego lub inne.

\_\_\_\_\_\_\_\_\_\_\_\_\_\_\_\_\_\_\_\_\_\_\_\_\_\_\_\_\_

# <span id="page-15-6"></span>**7 Zdarzenia systemowe**

Serwer odbiera dane o zdarzeniach z systemów podrzędnych pod adresem:

IP/eth\_api\_inne/zdarzenie

# <span id="page-15-7"></span>**7.1 Syrena wirnikowa**

Klucz – "session  $id" \rightarrow$  dane: session  $id$ Klucz – "date" -> dane: date Klucz – "zadanie" -> dane: "IN-SW" Klucz – "data send" -> dane:

- identyfikator urządzenia

- status syreny: 1 – sprawna, 2 – niesprawna, 3 – brak łączności, 4 – ogłasza alarm(z uwzględnieniem ogłaszania alarmu np. 4A1; XX – spoczynek)

- pamięć alarmu : 0 – brak; 1 – sprawna syr. pamięć; 2- niesprawna syr. pamięć

- tryb pracy,(N – normalny, C - trening)

- zasilanie (brak, jest)

- informacja na temat przynależności do sektorów(zakres sektorów A B C D E F G H),

Z powyższych danych tworzymy string, a parametry rozdzielamy między sobą znakiem interpunkcyjnym ", "" (przecinek).

Klucz – "PIN" -> dane -> string utworzony z danych: *klucz\_licencyjny,session\_id,date,zadanie,data\_send,OB\_pin* Klucz – "check" -> dane -> string utworzony z danych: *session\_id,date,zadanie,data\_send,PIN* 

#### <span id="page-16-0"></span>**7.2 Syrena elektroniczna**

Klucz – "session\_id" -> dane: session\_id

Klucz - "date" -> dane: date

Klucz - "zadanie" -> dane: "IN-SEL"

Klucz – "data\_send" -> dane:

- identyfikator urządzenia

- status syreny: 1 – sprawna, 2 – niesprawna, 3 – brak łączności, 4 – ogłasza komunikat/alarm(z uwzględnieniem jaki ogłasza alarm, lub jaki ogłasza komunikat np. 4A2 – ogłasza określony alarm, 4K1 – ogłasza określony komunikat, XX - spoczynek),

- pamięć alarmu : 0 – brak; 1 – sprawna syr. pamięć; 2- niesprawna syr. pamięć

- tryb pracy(N – normalny, C - trening),

- informacje na temat zasilania 24V(brak, w normie),

- informacje na temat zasilania 12V(brak, w normie),

- drzwi do syreny(otwarte, zamknięte),

- zasilanie 230V(brak, jest),

- napięcie 24 V z dokładnością do jednego miejsca po przecinku),

- napięcie 12 V z dokładnością do jednego miejsca po przecinku,

- sprawność głośników zestaw 1(sprawne, niesprawne),

- sprawność głośników zestaw 2(sprawne, niesprawne),

- sprawność wzmacniaczy zestaw 1(sprawne, niesprawne),

- sprawność wzmacniaczy zestaw 2(sprawne, niesprawne),

- napięcie akumulatora po teście z dokładnością do jednego miejsca po przecinku (V),

- prąd ładowania akumulatora (A),

- sprawność generatora(sprawny, niesprawny)

Z powyższych danych tworzymy string, a parametry rozdzielamy między sobą znakiem interpunkcyjnym ", " (przecinek).

Klucz – "PIN" -> dane -> string utworzony z danych:

*klucz\_licencyjny,session\_id,date,zadanie,data\_send,OB\_pin*

Klucz – "check" -> dane -> string utworzony z danych: *session id,date,zadanie,data send,PIN* 

#### <span id="page-16-1"></span>**7.3 Stacja pogodowa**

Klucz – "session  $id"$  -> dane: session  $id$ 

Klucz – "date" -> dane: date

Klucz – "zadanie" -> dane: "IN-PG"

Klucz – "data send" -> dane:

- identyfikator urządzenia

- status stacji pogodowej: 1 – sprawna, 2 – niesprawna, 3 – brak łączności,

- data i godzina pomiaru(format *date*),

- temperatura w stopniach Celsjusza z dokładnością do jednego miejsca po przecinku,

- ciśnienie w hPa,

- wilgotność powietrza (%),

- siłę wiatru w m/s,

- kierunek wiatru,

- opady w mm/m2 z ostatniej godziny,

- opady w mm/m2 z ostatnich 24 godzin,

Z powyższych danych tworzymy string, a parametry rozdzielamy między sobą znakiem interpunkcyjnym ", " (przecinek).

Klucz – "PIN" -> dane -> string utworzony z danych:

*klucz\_licencyjny,session\_id,date,zadanie,data\_send,OB\_pin*

Klucz – "check" -> dane -> string utworzony z danych: *session\_id,date,zadanie,data\_send,PIN* 

# <span id="page-17-0"></span>**7.4 Czujnik skażeń**

Klucz – "session\_id" -> dane: session\_id

Klucz - "date" -> dane: date

Klucz – "zadanie" -> dane: "IN-CZG"

Klucz – "data send" -> dane:

- identyfikator urządzenia

- status czujnika skażeń: 1 – sprawny, 2 – niesprawny, 3 – brak łączności,

- data i godzina pomiaru(format *date*),

- wartość średnia dawki promieniowania z ostatniej minuty w µSv/h

- wartość średnia dawki promieniowania z ostatniej godziny w µSv/h

Z powyższych danych tworzymy string, a parametry rozdzielamy między sobą znakiem interpunkcyjnym ", " (przecinek).

Klucz – "PIN" -> dane -> string utworzony z danych:

*klucz\_licencyjny,session\_id,date,zadanie,data\_send,OB\_pin*

Klucz - "check" -> dane -> string utworzony z danych: session *id,date,zadanie,data* send,PIN

# <span id="page-17-1"></span>**7.5 Limnimetr**

Klucz – "session\_id" -> dane: session\_id

Klucz – "date" -> dane: date

Klucz – "zadanie" -> dane: "IN-CZW"

 $Klucz -$  "data\_send" -> dane:

- identyfikator urządzenia

- status wodomierza: 1 – sprawny, 2 – niesprawny, 3 – brak łączności,

- data i godzina pomiaru(format *date*),

- pętla prądowa (mA)

Z powyższych danych tworzymy string, a parametry rozdzielamy między sobą znakiem interpunkcyjnym ", " (przecinek).

Klucz – "PIN" -> dane -> string utworzony z danych: *klucz\_licencyjny,session\_id,date,zadanie,data\_send,OB\_pin*

Klucz – "check" -> dane -> string utworzony z danych: *session\_id,date,zadanie,data\_send,PIN* 

# <span id="page-17-2"></span>**7.6 Alarmy**

Klucz - "session\_id" -> dane: session\_id Klucz – "date" -> dane: date

Klucz – "zadanie" -> dane: "IN-ALARM"

Klucz - "data\_send" -> dane:

- jaki alarm (od A1 do A8)

- czy zostanie nadany komunikat po alarmie(T – tak, N – nie jeśli tak to jaki np. TK1)

- głośność(1 do 9),
- data (format *date*),
- na ilu syrenach podjęta próba uruchomienia

- identyfikatory syren na których została podjęta próba uruchomienia oddzielone separatorem

 $,$  <syr>"

Z powyższych danych tworzymy string, a parametry rozdzielamy między sobą znakiem interpunkcyjnym ", " (przecinek).

Klucz – "PIN" -> dane -> string utworzony z danych:

*klucz\_licencyjny,session\_id,date,zadanie,data\_send,OB\_pin, date*

Klucz – "check" -> dane -> string utworzony z danych: *session\_id,date,zadanie,data\_send,PIN* 

# <span id="page-18-0"></span>**7.6.1 Alarm na pojedynczej syrenie**

Klucz – "session\_id" -> dane: session\_id

Klucz - "date" -> dane: date

Klucz - "zadanie" -> dane: "IN-SYRALARM"

Klucz – "data send" -> dane:

- jaki alarm (od A1 do A8)
- czy zostanie nadany komunikat po alarmie(T tak, N nie jeśli tak to jaki np. TK1)
- głośność(1 do 9),

- data (format *date*),

- identyfikator syreny

Z powyższych danych tworzymy string, a parametry rozdzielamy między sobą znakiem interpunkcyjnym ", " (przecinek).

Klucz – "PIN" -> dane -> string utworzony z danych:

*klucz\_licencyjny,session\_id,date,zadanie,data\_send,OB\_pin*

Klucz – "check" -> dane -> string utworzony z danych: *session\_id,date,zadanie,data\_send,PIN* 

# <span id="page-18-1"></span>**7.6.2 Fizyczne uruchomienie alarmu z przycisku w syrenie**

Klucz – "session\_id" -> dane: session\_id

Klucz - "date" -> dane: date

Klucz – "zadanie" -> dane: "MANUAL-SYRALARM"

Klucz – "data send" -> dane:

- jaki alarm (od A1 do A8)

- czy zostanie nadany komunikat po alarmie(T – tak, N – nie jeśli tak to jaki np. TK1)

- głośność(1 do 9),

- data (format *date*),

- identyfikator syreny

Z powyższych danych tworzymy string, a parametry rozdzielamy między sobą znakiem interpunkcyjnym ", " (przecinek).

Klucz – "PIN" -> dane -> string utworzony z danych:

*klucz\_licencyjny,session\_id,date,zadanie,data\_send,OB\_pin*

Klucz – "check" -> dane -> string utworzony z danych: *session\_id,date,zadanie,data\_send,PIN* 

# <span id="page-19-0"></span>**7.6.3 Potwierdzenie włączenia alarmu w syrenie**

Klucz – "session  $id"$  -> dane: session  $id$ 

Klucz – "date" -> dane: date

Klucz – "zadanie" -> dane: "AUTO-SYRALARM"

Klucz – "data\_send" -> dane:

- potwierdzenie (1 – poprawnie, 0 – syrena uszkodzona)

- data (format *date*),

- identyfikator syreny

Z powyższych danych tworzymy string, a parametry rozdzielamy między sobą znakiem interpunkcyjnym ", " (przecinek).

Klucz – "PIN" -> dane -> string utworzony z danych:

*klucz\_licencyjny,session\_id,date,zadanie,data\_send,OB\_pin*

Klucz - "check" -> dane -> string utworzony z danych: session\_id,date,zadanie,data\_send,PIN

# <span id="page-19-1"></span>**7.7 Komunikaty**

Klucz – "session  $id"$  -> dane: session  $id$ 

Klucz – "date" -> dane: date

Klucz – "zadanie" -> dane: "IN-KOM"

Klucz – "data\_send" -> dane:

- jaki komunikat (od K1 do K8) dla mikrofonu (UU)

- data (format *date*),

- na ilu syrenach podjęta próba uruchomienia

- identyfikatory syren na których została podjęta próba uruchomienia oddzielone separatorem " <syr> "

Z powyższych danych tworzymy string, a parametry rozdzielamy między sobą znakiem interpunkcyjnym ", " (przecinek).

Klucz – "PIN" -> dane -> string utworzony z danych:

*klucz\_licencyjny,session\_id,date,zadanie,data\_send,OB\_pin*

Klucz – "check" -> dane -> string utworzony z danych: *session\_id,date,zadanie,data\_send,PIN* 

# <span id="page-19-2"></span>**7.7.1 Komunikat na pojedynczej syrenie**

Klucz – "session  $id"$  -> dane: session  $id$ 

Klucz – "date" -> dane: date

Klucz – "zadanie" -> dane: "IN-SYRKOM"

Klucz – "data send" -> dane:

- jaki alarm (od K1 do K8) dla mikrofonu (UU)

- data (format *date*),

- identyfikator syreny

Z powyższych danych tworzymy string, a parametry rozdzielamy między sobą znakiem interpunkcyjnym ", " (przecinek).

Klucz – "PIN" -> dane -> string utworzony z danych:

*klucz\_licencyjny,session\_id,date,zadanie,data\_send,OB\_pin*

Klucz - "check" -> dane -> string utworzony z danych: session\_id,date,zadanie,data\_send,PIN

# <span id="page-19-3"></span>**7.7.2 Fizyczne uruchomienie komunikatu z przycisku w syrenie**

Klucz – "session  $id" \rightarrow$  dane: session  $id$ 

Klucz – "date" -> dane: date

Klucz – "zadanie" -> dane: "MANUAL-SYRKOM"

Klucz – "data\_send" -> dane:

- jaki alarm (od K1 do K8) dla mikrofonu (UU)

- data (format *date*),

- identyfikator syreny

Z powyższych danych tworzymy string, a parametry rozdzielamy między sobą znakiem interpunkcyjnym ", "" (przecinek).

Klucz – "PIN" -> dane -> string utworzony z danych:

*klucz\_licencyjny,session\_id,date,zadanie,data\_send,OB\_pin*

Klucz – "check" -> dane -> string utworzony z danych: *session\_id,date,zadanie,data\_send,PIN* 

#### <span id="page-20-0"></span>**7.7.3 Potwierdzenie włączenia komunikatu w syrenie**

 $Klucz -$  "session\_id" -> dane: session\_id

Klucz – "date" -> dane: date

Klucz – "zadanie" -> dane: "AUTO-SYRKOM"

Klucz – "data\_send" -> dane:

- potwierdzenie (1 – poprawnie, 0 – syrena uszkodzona)

- data (format *date*),

- identyfikator syreny

Z powyższych danych tworzymy string, a parametry rozdzielamy między sobą znakiem interpunkcyjnym ", " (przecinek).

Klucz – "PIN" -> dane -> string utworzony z danych: *klucz\_licencyjny,session\_id,date,zadanie,data\_send,OB\_pin* Klucz - "check" -> dane -> string utworzony z danych: session\_id,date,zadanie,data\_send,PIN

#### <span id="page-20-1"></span>**7.8 Inne zdarzenia gdzie indziej nie sklasyfikowane**

Ze względu na ciągły rozwój oprogramowania SAOL lista obsługiwanych zdarzeń stale rośnie. Obsługa zdarzeń innych jest analogiczna do schematów połączeń zawartych w rozdziale [7](#page-15-6).

# <span id="page-20-2"></span>**8 Zarządzanie systemami podrzędnymi**

Komunikacja między serwerem a klientem odbywa się za pomocą metody POST(curl). Serwer wysyła żądania na określone adresy IP, kontroler i funkcję. System jest uniwersalny, można wszystkie poniższe kontrolery i funkcje przekierować na własne w systemie klienta. Poniższa lista żądań zostaje wysyłana na wiele adresów IP, adres IP systemu powiatowego(jeżeli jest wpiętą centrala powiatowa w system) oraz na wszystkie adresy IP central miejskich, na których ma zostać uruchomiony alarm.

Centrala powiatowa podejmuje żądanie centrali wojewódzkiej i również wysyła żądanie do central miejskich, centrala miejska podejmuje żądanie, które pierwsze do niej dotrze, czy to z centrali wojewódzkiej czy z centrali POWIATOWEJ, dodatkowo potwierdza odebranie żądania na adres IP centrali powiatowej oraz adres IP centrali wojewódzkiej.

# <span id="page-20-3"></span>**8.1 Uruchomienie alarmów z centrali wojewódzkiej na wszystkich syrenach w powiecie/mieście**

Adres odbioru:

--------------------------------------IP\_klient/eth\_api/alarm\_on

Klucz – "session  $id" \rightarrow$  dane: session  $id$ 

Klucz – "date" -> dane: date

Klucz – "zadanie" -> dane: "ON-ALARM"

Klucz – "data send" -> dane:

- jaki alarm (od A1 do A8)

- czy zostanie nadany komunikat po alarmie(T – tak, N – nie jeśli tak to jaki np. TK1)

- głośność(1 do 9),

- data (format *date*),

- w ilu miastach podjęta próba uruchomienia

- w przypadku uruchomienia alarmu na kilku wybranych miastach w powiecie zostanie przesłany ciąg identyfikatorów miast/obszarów oddzielonych od siebie separatorem <mst>, gdy w całym powiecie string "CALE".

Z powyższych danych tworzymy string, a parametry rozdzielamy między sobą znakiem interpunkcyjnym ", " (przecinek).

Klucz – "PIN" -> dane -> string utworzony z danych:

*klucz\_licencyjny,session\_id,date,zadanie,data\_send,OB\_pin*

Klucz – "check" -> dane -> string utworzony z danych: *session\_id,date,zadanie,data\_send,PIN* 

# <span id="page-21-0"></span>**8.2 Uruchomienie alarmów z centrali wojewódzkiej na wybranych syrenach w powiecie/mieście**

IP klient/eth\_api/alarm\_on

------------------------------------

Adres odbioru:

Klucz – "session\_id" -> dane: session\_id

Klucz – "date" -> dane: date

Klucz – "zadanie" -> dane: "ON-SYRALARM"

Klucz – "data\_send" -> dane:

- jaki alarm (od A1 do A8)

- czy zostanie nadany komunikat po alarmie(T – tak, N – nie jeśli tak to jaki np. TK1)

- głośność(1 do 9),

- data (format *date*),

- na ilu syrenach podjęta próba uruchomienia

- *<cen>numer\_identyfikacyjny\_cetrali</cen>* identyfikatory syren na których została podjęta próba uruchomienia oddzielone separatorem " <syr> " (gdy wszystkie syreny są zaznaczone w mieście podajemy string ALL<syr> ), obiekty oddzielamy od siebie parametrem <spacja> Z powyższych danych tworzymy string, a parametry rozdzielamy między sobą znakiem interpunkcyjnym ", " (przecinek).

Z powyższych danych tworzymy string, a parametry rozdzielamy między sobą znakiem interpunkcyjnym ", " (przecinek).

Klucz – "PIN" -> dane -> string utworzony z danych:

*klucz\_licencyjny,session\_id,date,zadanie,data\_send,OB\_pin*

Klucz – "check" -> dane -> string utworzony z danych: *session id,date,zadanie,data send,PIN* 

# <span id="page-21-1"></span>**8.3 Uruchomienie komunikatów głosowych z centrali wojewódzkiej na wszystkich syrenach w powiecie/mieście**

Adres odbioru:

IP\_klient/eth\_api/alarm\_on

Klucz – "session  $id"$  -> dane: session  $id$ Klucz – "date" -> dane: date Klucz – "zadanie" -> dane: "ON-KOM" Klucz – "data send" -> dane:

- jaki komunikat (od K1 do K8) dla mikrofonu UU

- głośność(1 do 9),

- data (format *date*),

- na ilu obiektach podjęta próba uruchomienia

- w przypadku uruchomienia komunikatu na kilku wybranych miastach w powiecie zostanie przesłany ciąg identyfikatorów miast/obszarów oddzielonych od siebie separatorem <mst>, gdy w całym powiecie string "CALE".

Z powyższych danych tworzymy string, a parametry rozdzielamy między sobą znakiem interpunkcyjnym ", "" (przecinek).

Klucz – "PIN" -> dane -> string utworzony z danych:

*klucz\_licencyjny,session\_id,date,zadanie,data\_send,OB\_pin*

Klucz - "check" -> dane -> string utworzony z danych: session\_id,date,zadanie,data\_send,PIN

# <span id="page-22-0"></span>**8.4 Uruchomienie komunikatów głosowych z centrali wojewódzkiej na wybranych syrenach w powiecie/mieście**

Adres odbioru:

IP\_klient/eth\_api/alarm\_on 

 $Klucz -$  "session\_id" -> dane: session\_id

Klucz – "date" -> dane: date

Klucz – "zadanie" -> dane: "ON-SYRKOM"

Klucz - "data\_send" -> dane:

- jaki komunikat (od K1 do K8) dla mikrofonu UU

- głośność(1 do 9),

- data (format *date*),

- na ilu syrenach podjęta próba uruchomienia

*- <cen>numer\_identyfikacyjny\_cetrali</cen>* identyfikatory syren na których została podjęta próba uruchomienia oddzielone separatorem " <syr>" (gdy wszystkie syreny są zaznaczone w mieście podajemy string ALL<syr> ), obiekty oddzielamy od siebie parametrem <spacja> Z powyższych danych tworzymy string, a parametry rozdzielamy między sobą znakiem interpunkcyjnym ", " (przecinek).

Z powyższych danych tworzymy string, a parametry rozdzielamy między sobą znakiem interpunkcyjnym ", "" (przecinek).

Klucz – "PIN" -> dane -> string utworzony z danych:

*klucz\_licencyjny,session\_id,date,zadanie,data\_send,OB\_pin*

Klucz – "check" -> dane -> string utworzony z danych: *session\_id,date,zadanie,data\_send,PIN* 

# <span id="page-22-1"></span>**8.5 Ogłaszanie komunikatów głosowych nadawanych przez mikrofon z centrali wojewódzkiej na wszystkich syrenach w powiecie/mieście**

--------------------

Adres odbioru:

IP klient/eth\_api/alarm\_on

 $Klucz -$  "session\_id" -> dane: session\_id Klucz – "date" -> dane: date

Klucz – "zadanie" -> dane: "ON-KOM"

Klucz – "data\_send" -> dane:

- UU

- głośność(1 do 9),

- data (format *date*),

- na ilu obiektach podjęta próba uruchomienia

- w przypadku uruchomienia komunikatu na kilku wybranych miastach w powiecie zostanie przesłany ciąg identyfikatorów miast/obszarów oddzielonych od siebie separatorem <mst>, gdy w całym powiecie string "CALE".

Z powyższych danych tworzymy string, a parametry rozdzielamy między sobą znakiem interpunkcyjnym ", " (przecinek).

Klucz – "PIN" -> dane -> string utworzony z danych:

*klucz\_licencyjny,session\_id,date,zadanie,data\_send,OB\_pin*

Klucz – "check" -> dane -> string utworzony z danych: *session\_id,date,zadanie,data\_send,PIN* 

Systemy obce muszą włączyć nasłuchiwanie adresu IP:port\_nadawania/saol, na którym zostaje rozpoczęte strumieniowanie audio.

# <span id="page-23-0"></span>**8.6 Ogłaszanie komunikatów głosowych nadawanych przez mikrofon z centrali wojewódzkiej na wybranych syrenach w powiecie/mieście**

\_\_\_\_\_\_\_\_\_\_\_\_\_\_\_\_\_\_\_\_\_\_\_\_\_\_\_\_\_\_\_\_\_\_\_\_\_\_

Adres odbioru:

IP klient/eth api/alarm on

<u> - - - - - - - - - - - - - -</u>

Klucz – "session\_id" -> dane: session\_id

Klucz – "date" -> dane: date

Klucz – "zadanie" -> dane: "ON-SYRKOM"

Klucz – "data\_send" -> dane:

- UU

- głośność(1 do 9),

- data (format *date*),

- na ilu syrenach podjęta próba uruchomienia

- *<cen>numer\_identyfikacyjny\_cetrali</cen>* identyfikatory syren na których została podjęta próba uruchomienia oddzielone separatorem " <syr>" (gdy wszystkie syreny są zaznaczone w mieście podajemy string *ALL<syr>* ), obiekty oddzielamy od siebie parametrem <spacja> Z powyższych danych tworzymy string, a parametry rozdzielamy między sobą znakiem interpunkcyjnym ", "" (przecinek).

Z powyższych danych tworzymy string, a parametry rozdzielamy między sobą znakiem interpunkcyjnym ", " (przecinek).

Klucz – "PIN" -> dane -> string utworzony z danych:

*klucz\_licencyjny,session\_id,date,zadanie,data\_send,OB\_pin*

Klucz – "check" -> dane -> string utworzony z danych: *session id,date,zadanie,data send,PIN* 

# <span id="page-23-1"></span>**8.7 Zatrzymanie ogłaszania alarmów i komunikatów alarmowych**

# <span id="page-23-2"></span>**8.7.1 Zatrzymanie alarmów z centrali wojewódzkiej na wszystkich syrenach w powiecie/mieście**

Adres odbioru:

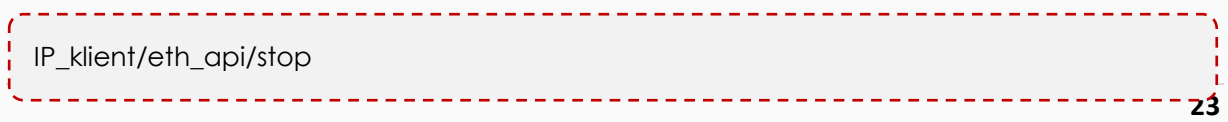

 $Klucz -$  "session\_id" -> dane: session\_id

```
Klucz – "date" -> dane: date
```
Klucz – "zadanie" -> dane: "STOP-ALARM"

 $Klucz -$  "data\_send" -> dane:

- data (format *date*),

- na ilu obiektach podjęta próba zatrzymania

- w przypadku zatrzymania alarmu na kilku wybranych miastach w powiecie zostanie przesłany ciąg identyfikatorów miast/obszarów oddzielonych od siebie separatorem <mst>, gdy w całym powiecie string "CALE".

Z powyższych danych tworzymy string, a parametry rozdzielamy między sobą znakiem interpunkcyjnym ", " (przecinek).

Klucz – "PIN" -> dane -> string utworzony z danych:

*klucz\_licencyjny,session\_id,date,zadanie,data\_send,OB\_pin*

Klucz – "check" -> dane -> string utworzony z danych: *session\_id,date,zadanie,data\_send,PIN* 

# <span id="page-24-0"></span>**8.7.2 Zatrzymanie alarmów z centrali wojewódzkiej na wybranych syrenach w powiecie/mieście**

Adres odbioru:

IP\_klient/eth\_api/stop

 $Klucz -$  "session\_id" -> dane: session\_id

Klucz – "date" -> dane: date

Klucz – "zadanie" -> dane: "STOP-SYRALARM"

Klucz – "data\_send" -> dane:

- data (format *date*),

- na ilu syrenach podjęta próba zatrzymania

- *<cen>numer\_identyfikacyjny\_cetrali</cen>* identyfikatory syren na których została podjęta próba uruchomienia oddzielone separatorem " <syr>" (gdy wszystkie syreny są zaznaczone w mieście podajemy string ALL<syr> ), obiekty oddzielamy od siebie parametrem <spacja> Z powyższych danych tworzymy string, a parametry rozdzielamy między sobą znakiem interpunkcyjnym ", " (przecinek).

Z powyższych danych tworzymy string, a parametry rozdzielamy między sobą znakiem interpunkcyjnym ", " (przecinek).

Klucz – "PIN" -> dane -> string utworzony z danych:

*klucz\_licencyjny,session\_id,date,zadanie,data\_send,OB\_pin*

Klucz - "check" -> dane -> string utworzony z danych: session\_id,date,zadanie,data\_send,PIN

# <span id="page-24-1"></span>**8.7.3 Zatrzymanie komunikatów głosowych z centrali wojewódzkiej na wszystkich syrenach w powiecie/mieście**

Adres odbioru:

IP\_klient/eth\_api/alarm\_on

Klucz – "session  $id"$  -> dane: session  $id$ Klucz – "date" -> dane: date Klucz – "zadanie" -> dane: "STOP-KOM"  $Klucz -$  "data\_send" -> dane:

\_\_\_\_\_\_\_\_\_\_\_\_\_\_

- na ilu obiektach podjęta próba zatrzymania

- w przypadku zatrzymania komunikatu w kilku wybranych miastach w powiecie zostanie przesłany ciąg identyfikatorów miast/obszarów oddzielonych od siebie separatorem <mst>, gdy w całym powiecie string "CALE".

- data (format *date*),

Z powyższych danych tworzymy string, a parametry rozdzielamy między sobą znakiem interpunkcyjnym ", " (przecinek).

Klucz – "PIN" -> dane -> string utworzony z danych: *klucz licencyjny, session id, date, zadanie*, *data\_send,OB\_pin*

Klucz – "check" -> dane -> string utworzony z danych: session\_id,date, zadanie,data\_send,PIN

# <span id="page-25-0"></span>**8.7.4 Zatrzymanie komunikatów głosowych z centrali wojewódzkiej na wybranych syrenach w powiecie/mieście**

Adres odbioru:

IP\_klient/eth\_api/alarm\_on

------------------------------------

 $Klucz -$  "session\_id" -> dane: session\_id

Klucz - "date" -> dane: date

Klucz – "zadanie" -> dane: "STOP-SYRKOM"

Klucz - "data\_send" -> dane:

- data (format *date*),

- na ilu syrenach podjęta próba zatrzymania

- *<cen>numer\_identyfikacyjny\_cetrali</cen>* identyfikatory syren na których została podjęta próba uruchomienia oddzielone separatorem " <syr> " (gdy wszystkie syreny są zaznaczone w mieście podajemy string ALL<syr> ), obiekty oddzielamy od siebie parametrem <spacja> Z powyższych danych tworzymy string, a parametry rozdzielamy między sobą znakiem interpunkcyjnym ", " (przecinek).

Z powyższych danych tworzymy string, a parametry rozdzielamy między sobą znakiem interpunkcyjnym ", " (przecinek).

Klucz – "PIN" -> dane -> string utworzony z danych:

*klucz\_licencyjny,session\_id,date,zadanie,data\_send,OB\_pin*

Klucz – "check" -> dane -> string utworzony z danych: *session id,date,zadanie,data send,PIN* 

# <span id="page-25-1"></span>**8.8 Kasowanie pamięci alarmów**

W przypadku ogłoszenia pełnego alarmu syreny w systemie SAOL zostają oznaczone specjalną flagą. System SAOL dysponuje funkcjami, które umożliwiają zarządzanie tym statusem.

\_\_\_\_\_\_\_\_\_\_\_\_\_\_\_\_\_\_\_\_\_\_\_\_\_\_\_\_\_\_

#### <span id="page-25-2"></span>**8.8.1 Serwer -> klient**

#### *8.8.1.1 Na wszystkich syrenach*

Adres odbioru:

IP\_klient/eth\_api/pamiec

<u> 22222222222</u>

Klucz – "session  $id"$  -> dane: session  $id$ Klucz – "date" -> dane: date

Klucz – "zadanie" -> dane: "STOP-PAMIEC"

Klucz – "data\_send" -> dane:

- data (format *date*),

- string *ALL*,

Z powyższych danych tworzymy string, a parametry rozdzielamy między sobą znakiem interpunkcyjnym ", " (przecinek).

Klucz – "PIN" -> dane -> string utworzony z danych:

*klucz\_licencyjny,session\_id,date,zadanie,data\_send,OB\_pin*

Klucz – "check" -> dane -> string utworzony z danych: *session id,date,zadanie,data send,PIN* 

# *8.8.1.2 Na wybranych syrenach*

Adres odbioru:

IP\_klient/eth\_api/pamiec \_\_\_\_\_\_\_\_\_\_\_\_\_\_\_

Klucz – "session\_id" -> dane: session\_id

Klucz – "date" -> dane: date

Klucz – "zadanie" -> dane: "STOP-PAMIEC"

Klucz – "data\_send" -> dane:

- data (format *date*),

- identyfikatory syren na których usuwamy informację o pamięci alarmu oddzielone separatorem

 $,$  <syr>"

Z powyższych danych tworzymy string, a parametry rozdzielamy między sobą znakiem interpunkcyjnym ", " (przecinek).

Z powyższych danych tworzymy string, a parametry rozdzielamy między sobą znakiem interpunkcyjnym ", " (przecinek).

Klucz – "PIN" -> dane -> string utworzony z danych:

*klucz\_licencyjny,session\_id,date,zadanie,data\_send,OB\_pin*

Klucz – "check" -> dane -> string utworzony z danych: *session\_id,date,zadanie,data\_send,PIN* 

------------------------------------

# <span id="page-26-0"></span>**8.8.2 Klient -> serwer**

# *8.8.2.1 Na wszystkich syrenach*

Adres odbioru:

# IP/eth\_api\_inne/pamiec

Klucz – "session\_id" -> dane: session\_id

Klucz – "date" -> dane: date

<u> - - - - - - - - - - - - -</u>

Klucz – "zadanie" -> dane: "STOP-PAMIEC"

Klucz – "data\_send" -> dane:

- data (format *date*),

- string *ALL*,

Z powyższych danych tworzymy string, a parametry rozdzielamy między sobą znakiem interpunkcyjnym ", " (przecinek).

Klucz – "PIN" -> dane -> string utworzony z danych:

*klucz\_licencyjny,session\_id,date,zadanie,data\_send,OB\_pin* Klucz - "check" -> dane -> string utworzony z danych: session\_id,date,zadanie,data\_send,PIN

--------------------------------

# *8.8.2.2 Na wybranych syrenach*

Adres odbioru:

IP/eth\_api\_inne/pamiec

Klucz – "session  $id"$  -> dane: session  $id$ Klucz – "date" -> dane: date Klucz – "zadanie" -> dane: "STOP-PAMIEC" Klucz – "data send" -> dane: - data (format *date*), - identyfikatory syren na których usuwamy informację o pamięci alarmu oddzielone separatorem " <syr> " Z powyższych danych tworzymy string, a parametry rozdzielamy między sobą znakiem interpunkcyjnym ", " (przecinek).

Z powyższych danych tworzymy string, a parametry rozdzielamy między sobą znakiem interpunkcyjnym ", " (przecinek). Klucz – "PIN" -> dane -> string utworzony z danych: *klucz\_licencyjny,session\_id,date,zadanie,data\_send,OB\_pin*

Klucz - "check" -> dane -> string utworzony z danych: session\_id,date,zadanie,data\_send,PIN

# <span id="page-27-0"></span>**9 Bezpieczeństwo odbierania powiadomień URLC**

Wygenerowany kod uwierzytelniający dla klienta jest podstawą do wyliczenia sumy kontrolnej powiadomień, którą klient dostaje w powiadomieniach URLC. Skrypt odbierający powiadomienia URLC powinien sprawdzić czy w parametrze nadesłanym z serwera jest taka sama wartość jak ta wyliczona przez skrypt klienta. System odbierający powiadomienia/żądania powinien sprawdzić IP serwera z którego otrzymuje dane. IP serwera jest w posiadaniu ZAMAWIAJĄCEGO. Należy również oprócz sumy kontrolnej porównać PIN przesłany z serwera.

# <span id="page-27-1"></span>**10 Komunikacja RADIOWA**

Powyższa specyfikacja ma zastosowanie również w komunikacji radiowej. Klucze należy odseparować od siebie znakiem interpunkcyjnym ": "(dwukropek) z zachowaniem kolejności przedstawionej w powyższej specyfikacji i wysłać drogą radiową między centralami.

Każdy string rozpoczynał będzie się od:

- 1. Litera "R"
- *2.* Numer komendy zgodnie z powyższym dokumentem wyłączając znaki interpunkcyjne " ." (kropki) na 4 bitach (*przykład :uruchomienie alarmów z centrali wojewódzkiej na wszystkich syrenach-> numer komendy 8100*

*kasowanie pamięci alarmów na wszystkich syrenach-> numer komendy 8811)*

- 3. Dane oddzielone separatorem ... : "
- 4. Znak końca linii.

Przykład: R8100:5731a9b6a26d1:1462872502:ON-ALARM:A1N,9,1462872502,1,CALE: 4347d0f8ba661234a8eadc005e2e1d1b646c9682:294940e9201fa55762194ac8cf0c2c23